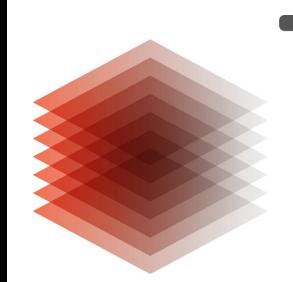

LEIBNIZ-INFORMATIONSZENTRUM HВ TECHNIK UND NATURWISSENSCHAFTEN<br>UNIVERSITÄTSBIBLIOTHEK

## **Evaluierung von annif in der TIB – ein Werkstattbericht**

Susanne Arndt, Berrit Genat, Mila Runnwerth DNB-Online-Workshop: Erfahrungen und Perspektiven mit dem Toolkit annif 3. Dezember 2020

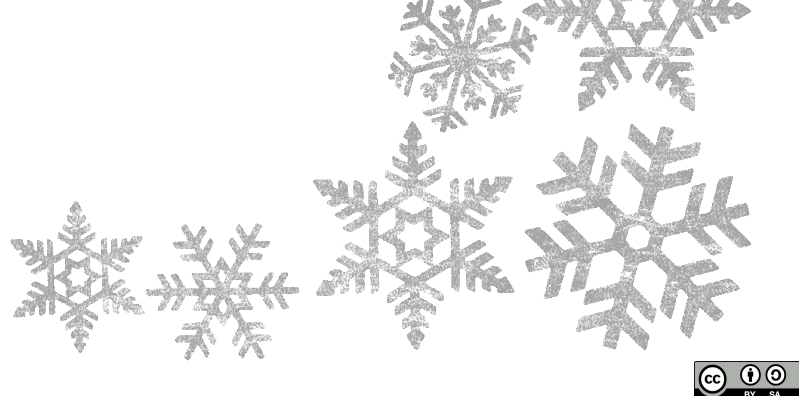

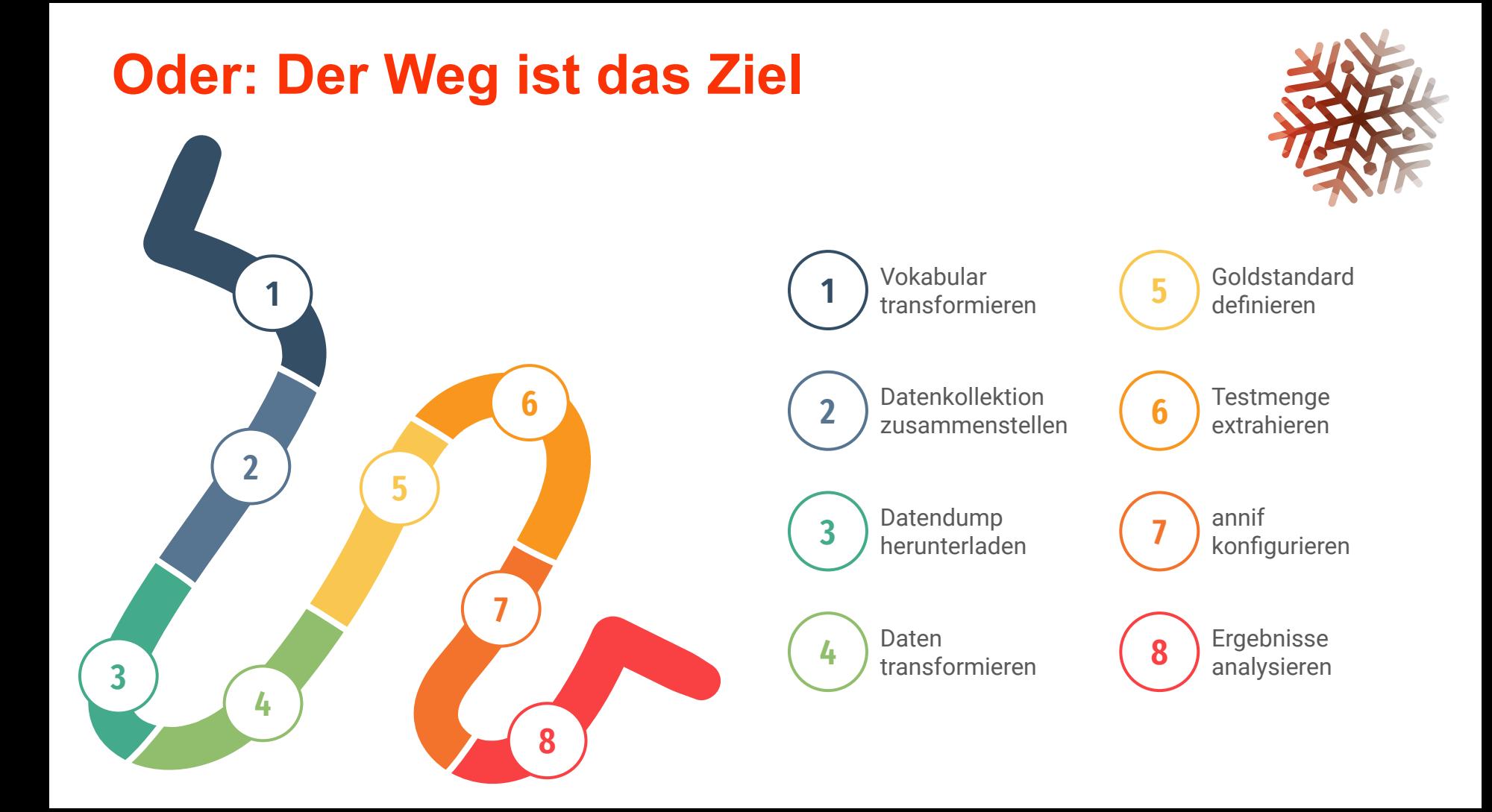

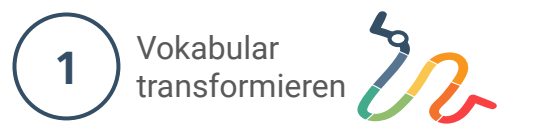

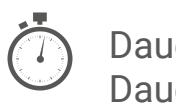

## Dauer (A): 1 min bis 1 Tag Dauer (B): 1 h bis 1 Tag

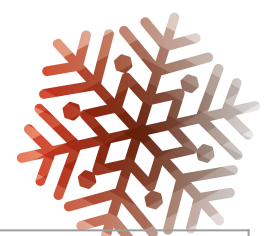

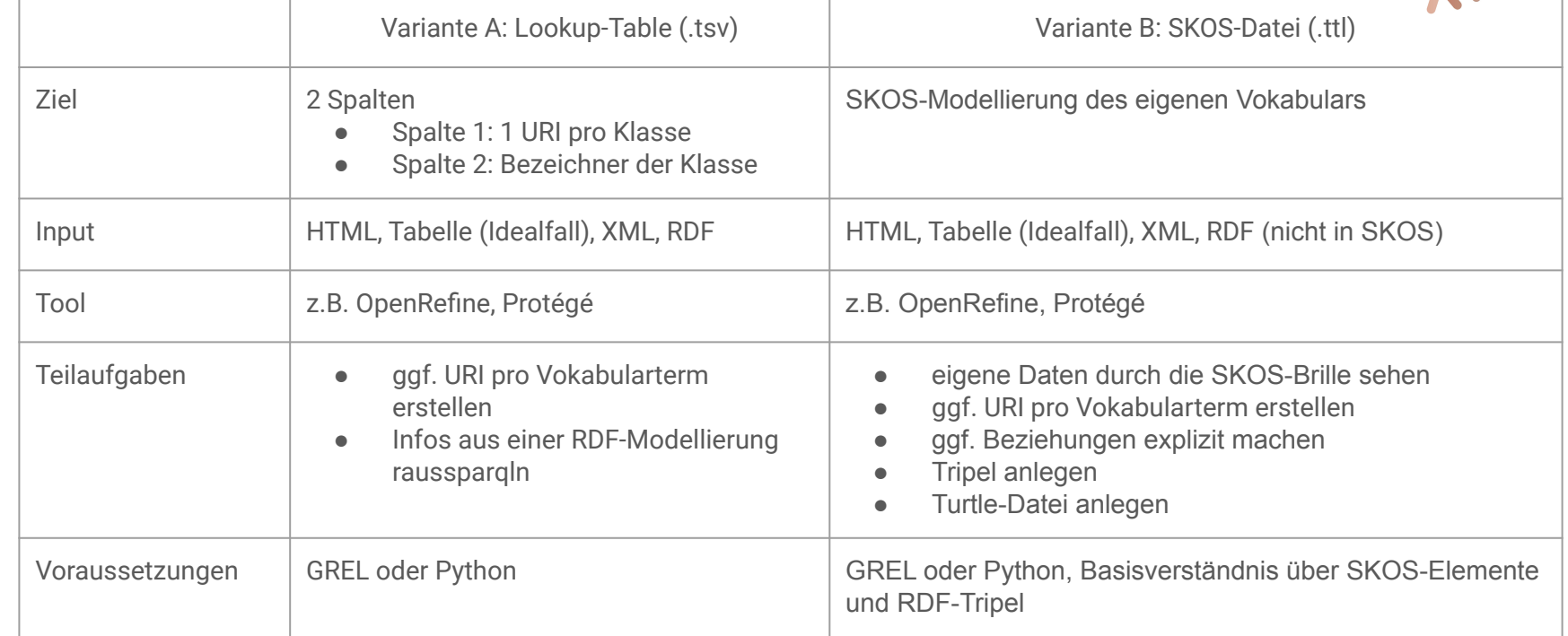

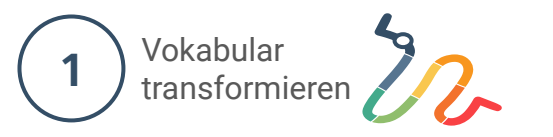

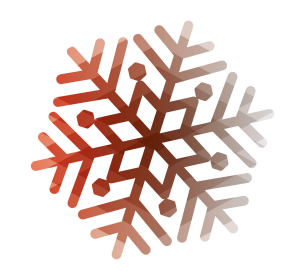

## Input

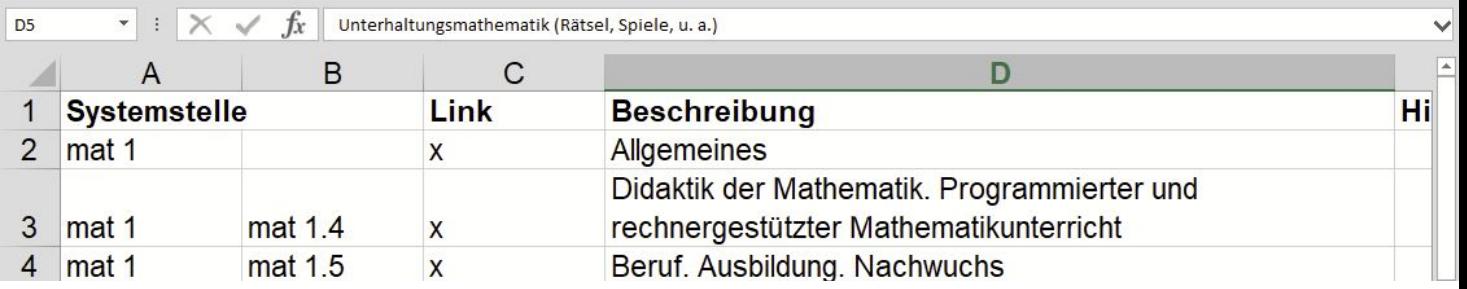

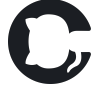

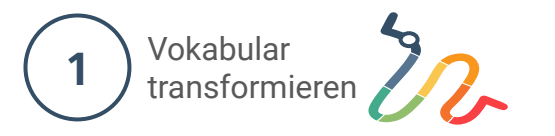

[https://github.com/runnwerth/annif\\_automated\\_inde](https://github.com/runnwerth/annif_automated_indexing_at_tib/wiki/Vokabular-transformieren)

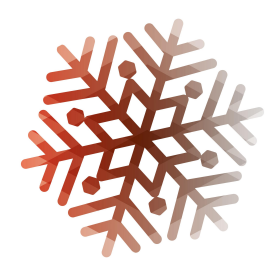

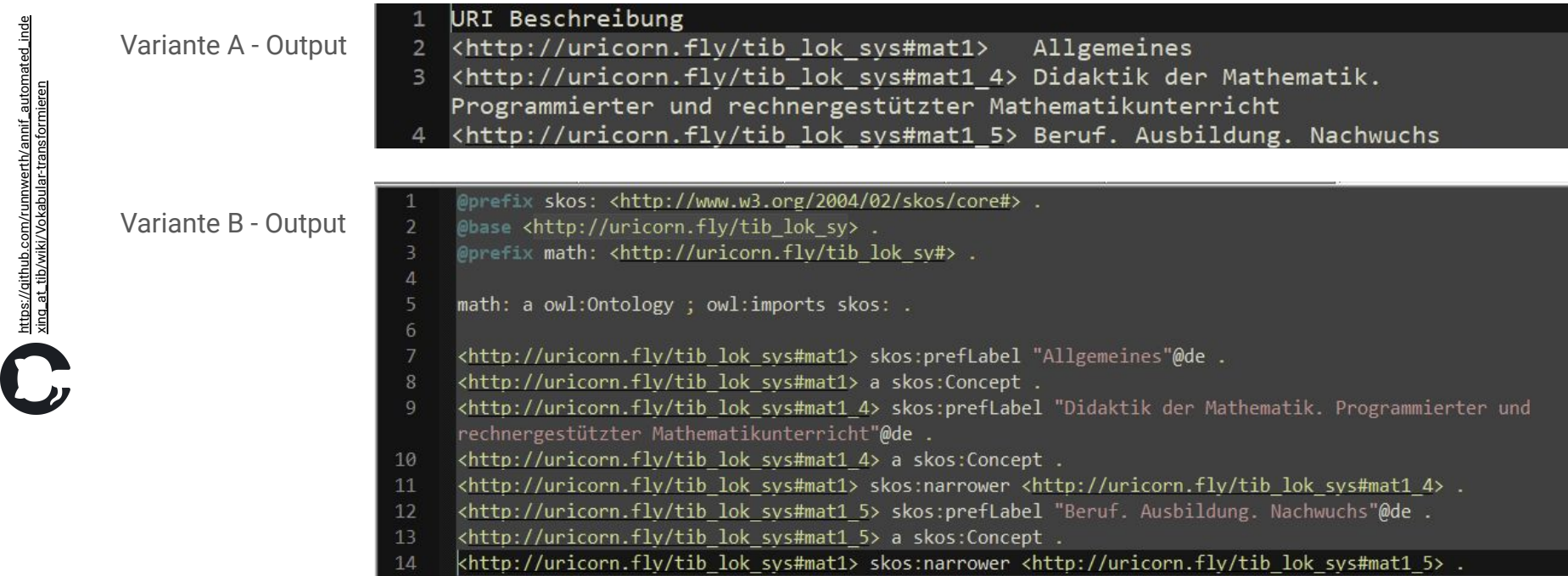

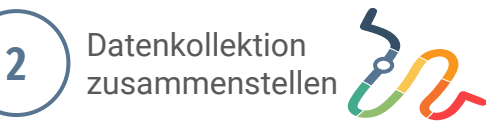

### Homepage

#### Die Metadaten zum Abruf über 0AI-PMH Über die OAI-Schnittstelle der TIB können Metadaten in den Formaten OAI Dublin Core, MARC XML oder RDF XML heruntergeladen werden, eine tägliche Aktualisierung ist möglich. Details siehe bitte in der Schnittstellen-Dokumentation. Es gibt verschiedene Tools, die das Herunterladen unserer Daten über OAI-PMH ermöglichen. Ein Tool mit graphischer Oberfläche ist bespielsweise MarcEdit is. TIBKAT-Daten Beispiel-Links (Komplettabzug, tagesaktuell) Dublin Core: https://www.tib.eu/oai/public/repository/open?verb=ListRecords&metadataPrefix=oai\_dc&set=tibkat MARC XML: https://www.tib.eu/oal/public/repository/open?verb=ListRecords&metadataPrefix=marc\_xml&set=tibkat RDF XML: https://www.tib.eu/oai/public/repository/open?verb=ListRecords&metadataPrefix=rdf\_xml&set=tibkat RDF JSON: https://www.tib.eu/oal/public/repository/open?verb=ListRecords&metadataPrefix=rdf\_json&set=tibkat Metadaten der frei verfügbaren elektronischen Bestände Beispiel-Links (komplette Daten, tagesaktuell) Dublin Core: https://www.tib.eu/oal/public/repository/open?verb=ListRecords&metadataPrefix=oai\_dc MARC XML: https://www.tib.eu/oai/public/repository/open?verb=ListRecords&metadataPrefix=marc xml RDF XML: https://www.tib.eu/oai/public/repository/open?verb=ListRecords&metadataPrefix=rdf\_xml

RDF JSON: https://www.tib.eu/oai/public/repository/open?verb=ListRecords&metadataPrefix=rdf\_json

Metadaten des TIB AV-Portals

Beispiel-Links (tagesaktuell)

- Dublin Core: https://www.tib.eu/oai/public/repository/av-portal?verb=ListRecords&metadataPrefix=oai\_dc
- MARC XML: https://www.tib.eu/oai/public/repository/av-portal?verb=ListRecords&metadataPrefix=marc\_xml
- RDF XML: https://www.tib.eu/oai/public/repository/av-portal?verb=ListRecords&metadataPrefix=rdf\_xml

#### Die Metadaten als Gesamtabzug (Dump)

TIBKAT-Daten und Metadaten der frei verfügbaren elektronischen Bestände

Die Katalogdaten der TIB und die Metadaten der frei verfügbaren elektronischen Bestände sind komprimiert als Gesamtabzug in den Formaten JSON-LD, N3 und Turtle abrufbar:

- JSON-LD: https://tib.eu/data/rdf/open\_jsonid.dump.gz
- $N3$ : https://tib.eu/data/rdf/open\_n3.dump.gz
- Turtle: https://tib.eu/data/rdf/open\_turtle.dump.gz

#### RDF-Export von Metadaten des TIB AV-Portals

Die die autoritativen sowie zeitbasierten, automatisch generierten Metadaten von Filmen des AV-Portals der TIB sind ebenfalls komprimiert als Gesamtabzug in den Formaten JSON-LD, N3 und Turtle abrufbar. Diese Datensätze finden Sie auf der Download-Seite des AV-Portals der TIB is.

### OAI-Schnittstelle

#### **OAI 2.0 Request Results Martin Tarburun Tarbon Tarbonesi'n men Tarbone** The arr viewing as 2002, we say of the 30.0 ON reasons. To use the underline 33.0, we was well become view sources and as 33 and international data field. Detectors of concess. 2020-11-20709-42-212 Enquant URL Impactments in interprete representing Region was of true Linflaced OAI Record: oai tib.eu:TIBKAT.010000011 OAI Record Header<br>OAI Record Header<br>OAI Musiker we skies TBKAT 00000001 | saljak | Romate] Butestamp 2020-15-12<br>setting Manifest Busests **Iano Xani Farma TABITINES CARCORD STATISTICS DOMESTICS** and the first computer is<br>Mindawith computer and<br>Mindawith computer in **Barcado acora** носмослости **Manufacturers** )<br>Gallery (Gallery Calciatoria) (S. 2002), Francesco<br>Micheller (Cristian de Cenerista Taxonomialeum in an am .<br>Alter 2 haller rapprästen.<br>Moder C. Pietnammenheng beforder al abril companies<br>Maderi companie athol sales of reducers and at<br>athol sales of classics, Corey at<br>athol sales of classica distinguist ingenen in Theory <u>ing program</u> **BOMBOWOO CONTRACTOR RESIDENT Britannica Contractor** and a state of the control of the control of the control of the control of the control of the control of the c<br>and the control of the control of the control of the control of the control of the control of the control of th

recomptionToken: Kins completed indices 1983 Methy Linflering Lindse

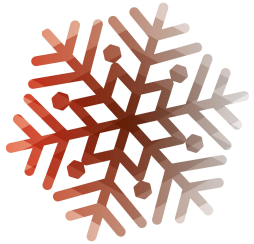

inde [https://github.com/runnwerth/annif\\_automated\\_inde](https://github.com/runnwerth/annif_automated_indexing_at_tib/wiki/Definition-des-Daten-Dumps) automated [xing\\_at\\_tib/wiki/Definition-des-Daten-Dumps](https://github.com/runnwerth/annif_automated_indexing_at_tib/wiki/Definition-des-Daten-Dumps)Daten-Dumps https://github.com/runnwerth/annif,

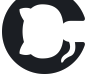

<https://www.tib.eu/de/die-tib/open-data>

[https://www.tib.eu/oai/public/repository/open?verb=ListRecords&metadataPrefix=marc](https://www.tib.eu/oai/public/repository/open?verb=ListRecords&metadataPrefix=marc_xml&set=collection~tibkat_solr~+language:de+xmlPath:subject/@type=gnd)

[\\_xml&set=collection~tibkat\\_solr~+language:de+xmlPath:subject/@type=gnd](https://www.tib.eu/oai/public/repository/open?verb=ListRecords&metadataPrefix=marc_xml&set=collection~tibkat_solr~+language:de+xmlPath:subject/@type=gnd)

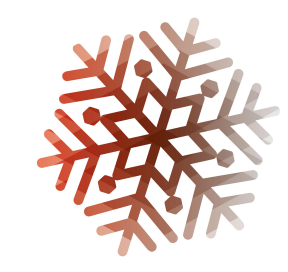

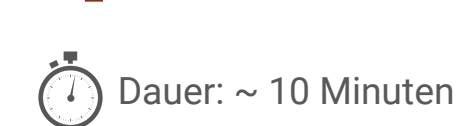

CR B tik au/da/metandry tibraarch rasch@SBarting@SDmaasch3ry.tik rch search%5Bcontroller%5D=Search&tx tibsearch search%5BDlanguage%5D%5B1%5D=de&tx tibsearch search%5BDlocation%5D%5B0%5D=tec., ☆ (甲 隔 画 田 用 鼻

PUBLIZIEREN<br>& ARCHIVIEREN

TIBKAT x Deutsch x Technik/Naturwissenschaften x Auswahlaufbeben

Wissenschaftliches Rechnen mit MATLAB

Bosch, Siegfried / Springer-Verlag GmbH | TIBKAT | 2020

Mathematische Methoden der Physik Karbach, Michael | TIBKAT | 2017

Jüngel, Ansgar / Zachmann, Hans G. | TIBKAT | 2014

Hedderich, Jürgen / Sachs, Lothar | TIBKAT | 2016

Angewandte Statistik: Methodensammlung mit R

Smoczyk, Knut / Books on Demand GmbH, Norderstedt | TIBKAT | 2018

Grundwissen Mathematikstudium; [1]: Analysis und lineare Algebra

Mathematik für Chemiker

mit Querverbindungen Arens, Tilo / Busam, Rolf / Hettich, Frank | TIBKAT | 2013

Analysis / Knut Smoczyk; 1

Quarteroni, Alfio / Saleri, Fausto | TIBKAT | 2006

**IB** EEIBNIZ-INFORMATIONSZENTRUM<br>TECHNIK UND NATURNISSENSCHAFTEN

LERNEN<br>& ARREITEN

 $\blacksquare$ 

п

a Algebra

RECHERCHIEREN

**AEURERURIERE** 

locationCode:(L mat\* OR LB mat\*)

Nur im Bibliothekskatalog der TIB suchen

AUSLEIHEN<br>& RESTELLEN

Seite 1 von 1.375 Ergebnissen

1940 1960 1980 2000

Treffer filtern Erscheinungsjahr

Datenquelle

< Alle Datenquellen

Sprache

<Alle Sprachen

 $\boxed{\checkmark}$  Deutsch (966.839)

Englisch (582.543)

Russisch (13.567)

Spanisch (7.590)

Italienisch (7.504)

Französisch (30.292)

Ohne Sprachangabe (30.026)

 $\boxed{\checkmark}$  TIBKAT (966.839) Online Contents (21.6) eichte Sorache Schneilzunriff - Foglish Anmeiden

DIE TIR

Hier geht es zum klassischen Katalog af

Sortieren nach: Relevanz | Aktualität neu zuers! | Titel A-Z

 $Q$   $\phi$ 

clied 0 | score: 7.53605

cited: 0 | score: 7.381716

clark 0.1 score: 7.193289

cited: 0 | score: 7.1702485

cited: 0 | score: 7.139586

ched 0 | score: 7.097311

FORSCHUNG<br>& ENTWICKLUNG

Datenkollektion zusammenstellen

**2**

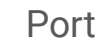

**language%5D%5B1%5D=de supplierPrefix%5D%5B0%5D=tibkat locationCode%3A%28L%20mat%2A%20OR%20LB%20mat%2A%29**

**set=collection~tibkat language:de locationCode%3A%28L%20mat%2A%20OR%20LB%20mat%2A%2**9

Portal **Properties** OAI-Schnittstelle

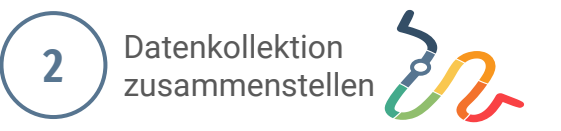

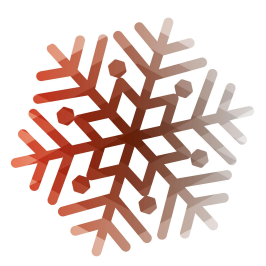

## **Metadatenformat**

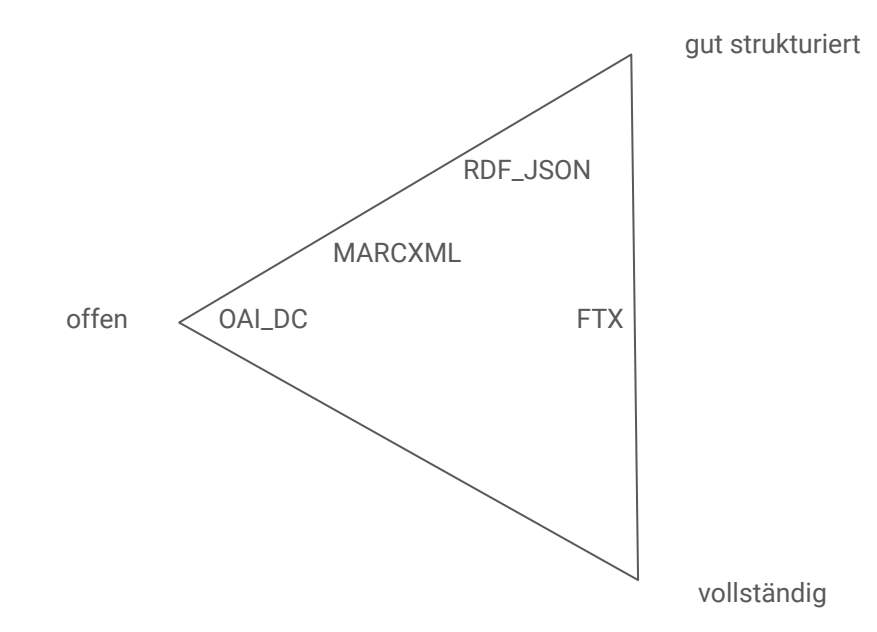

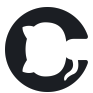

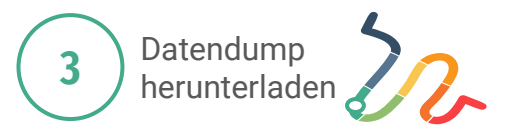

https://github.com/runnwerth/annif\_automated\_inde xing\_at\_tib/wiki/Daten-Dump-herunterladen

https://github.com/runnwerth/annif\_automated\_inde<br>xing\_at\_tib/wiki/Daten-Dump-herunterladen

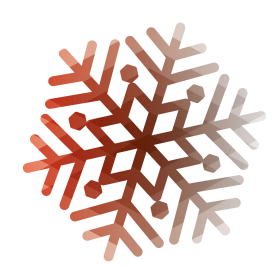

- Chunks mit 100 Metadatensätzen
- je nach Metadatenformat zwischen 2 20 Sekunden pro Chunk
- größter Korpus lag bei etwa 1.270.000 Datensätzen

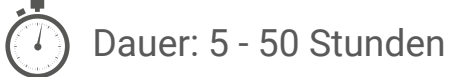

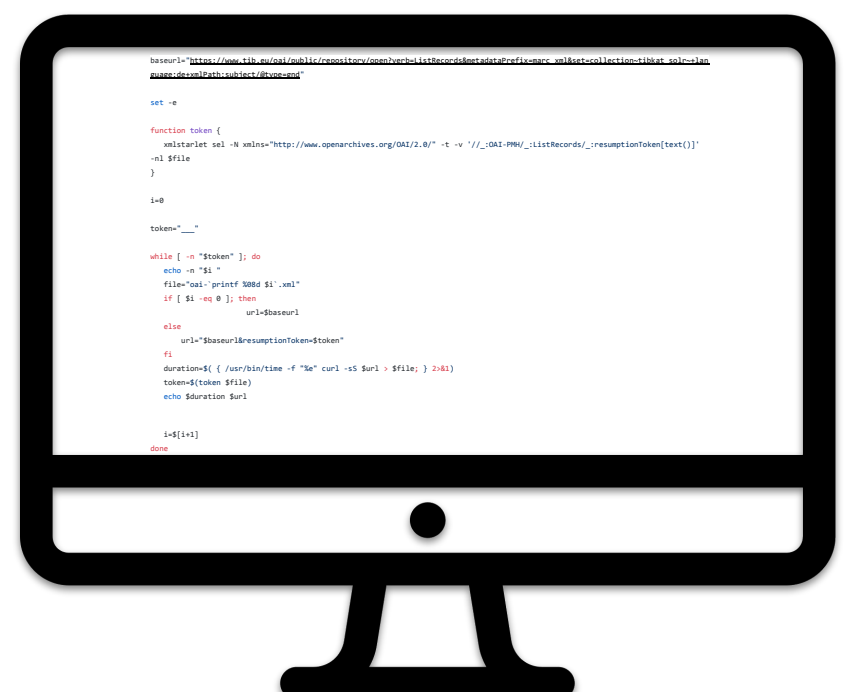

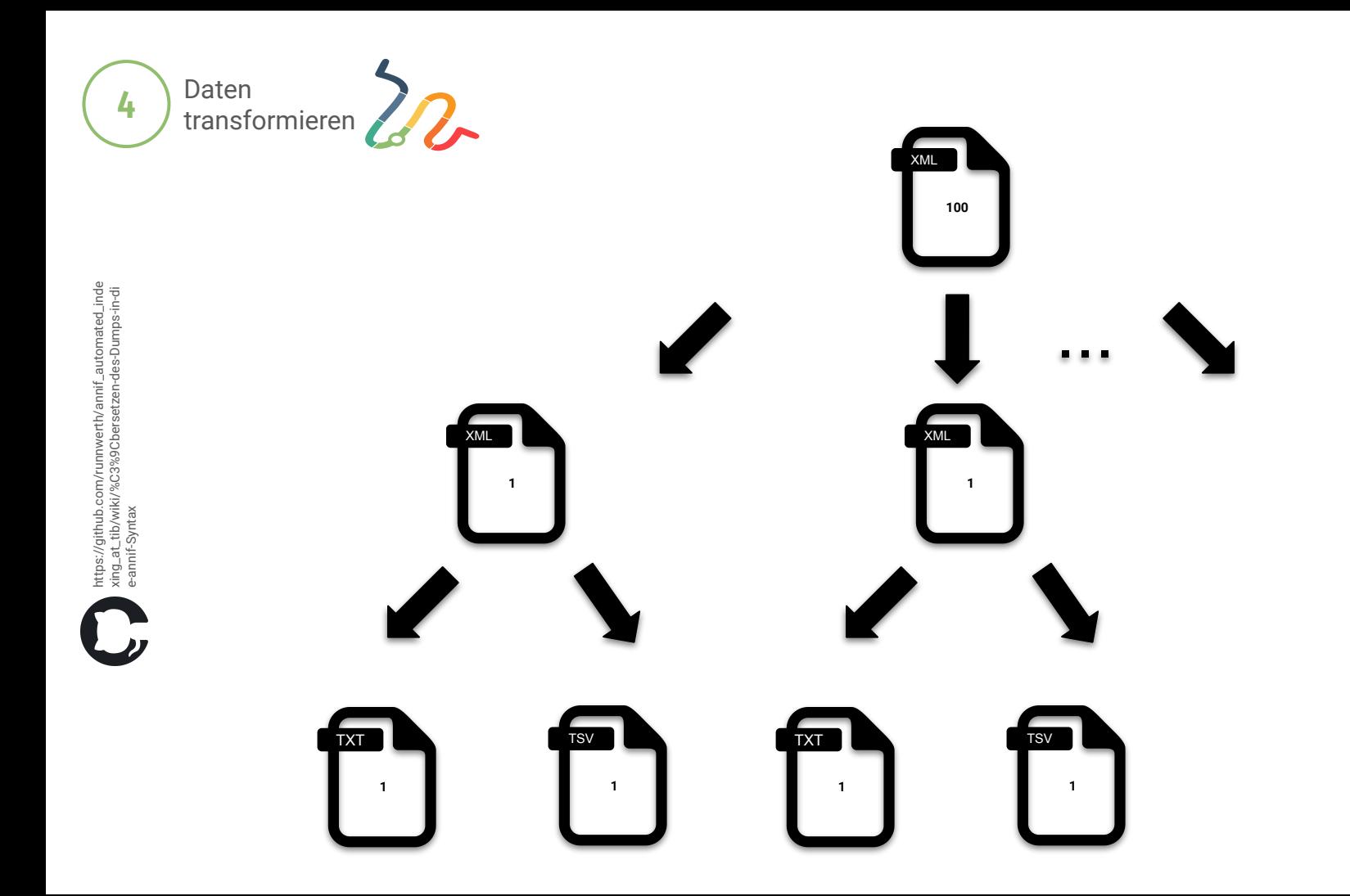

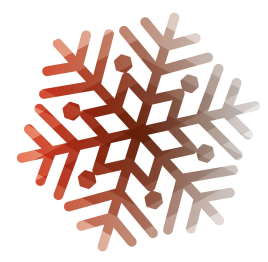

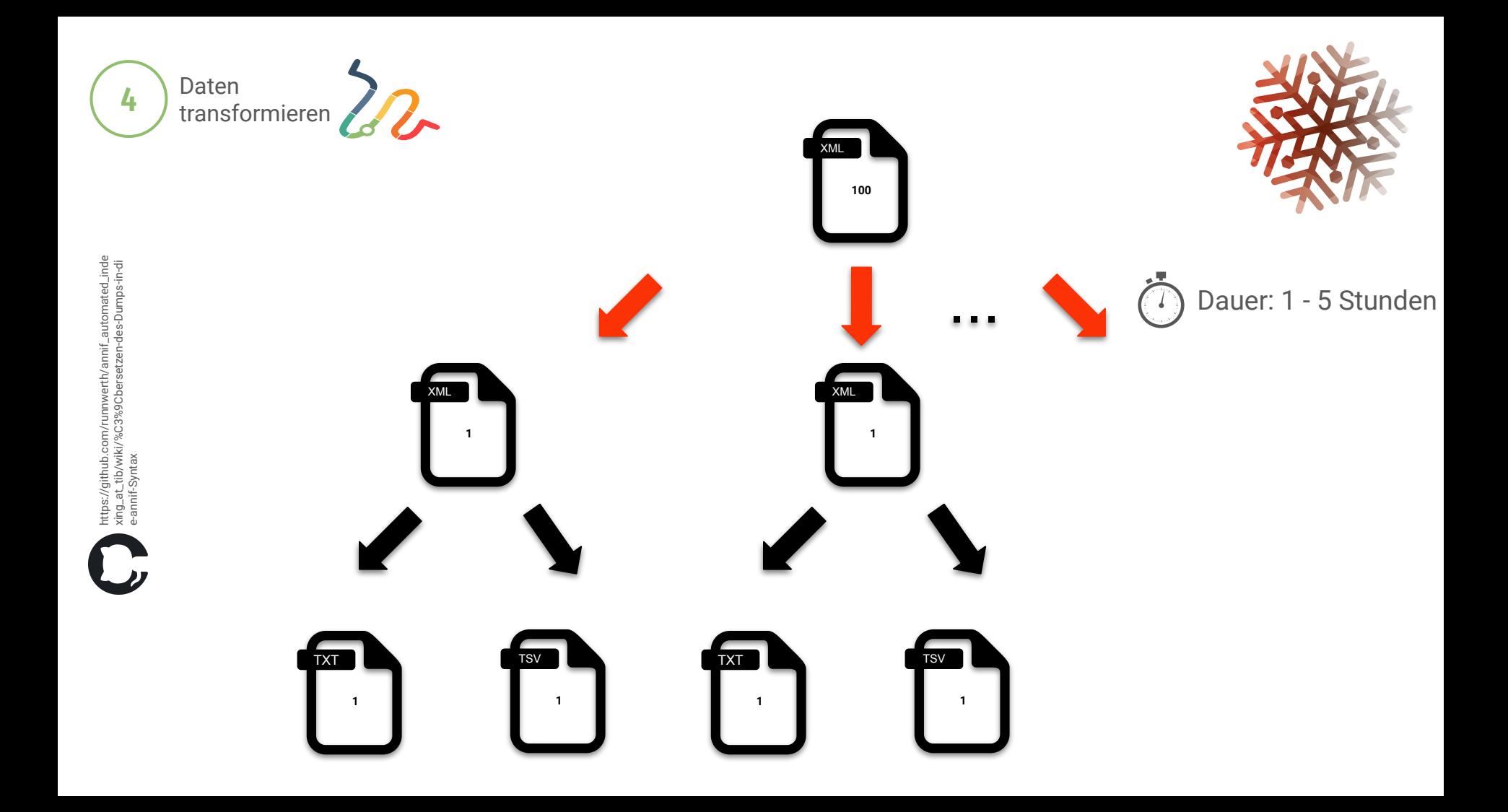

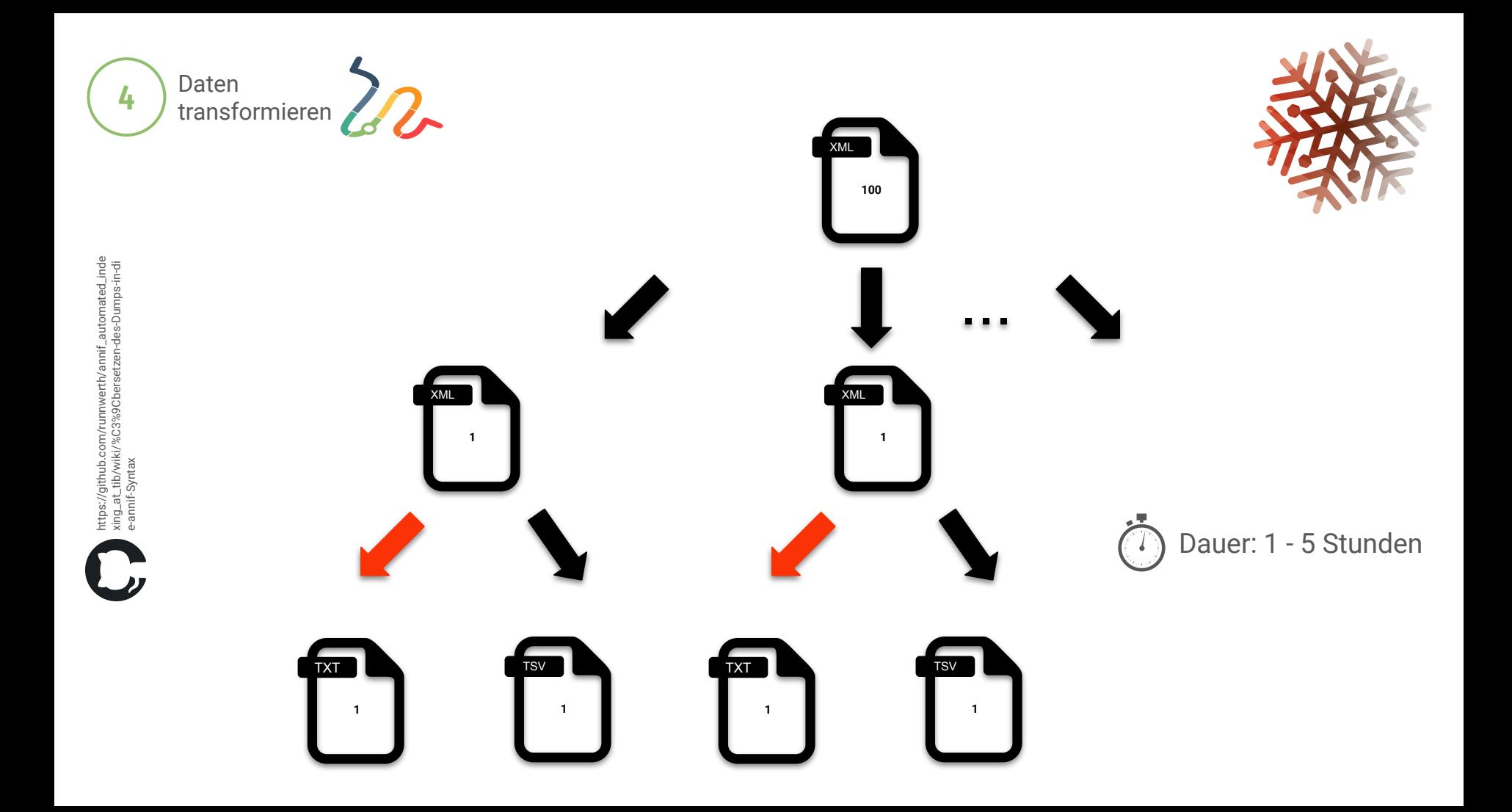

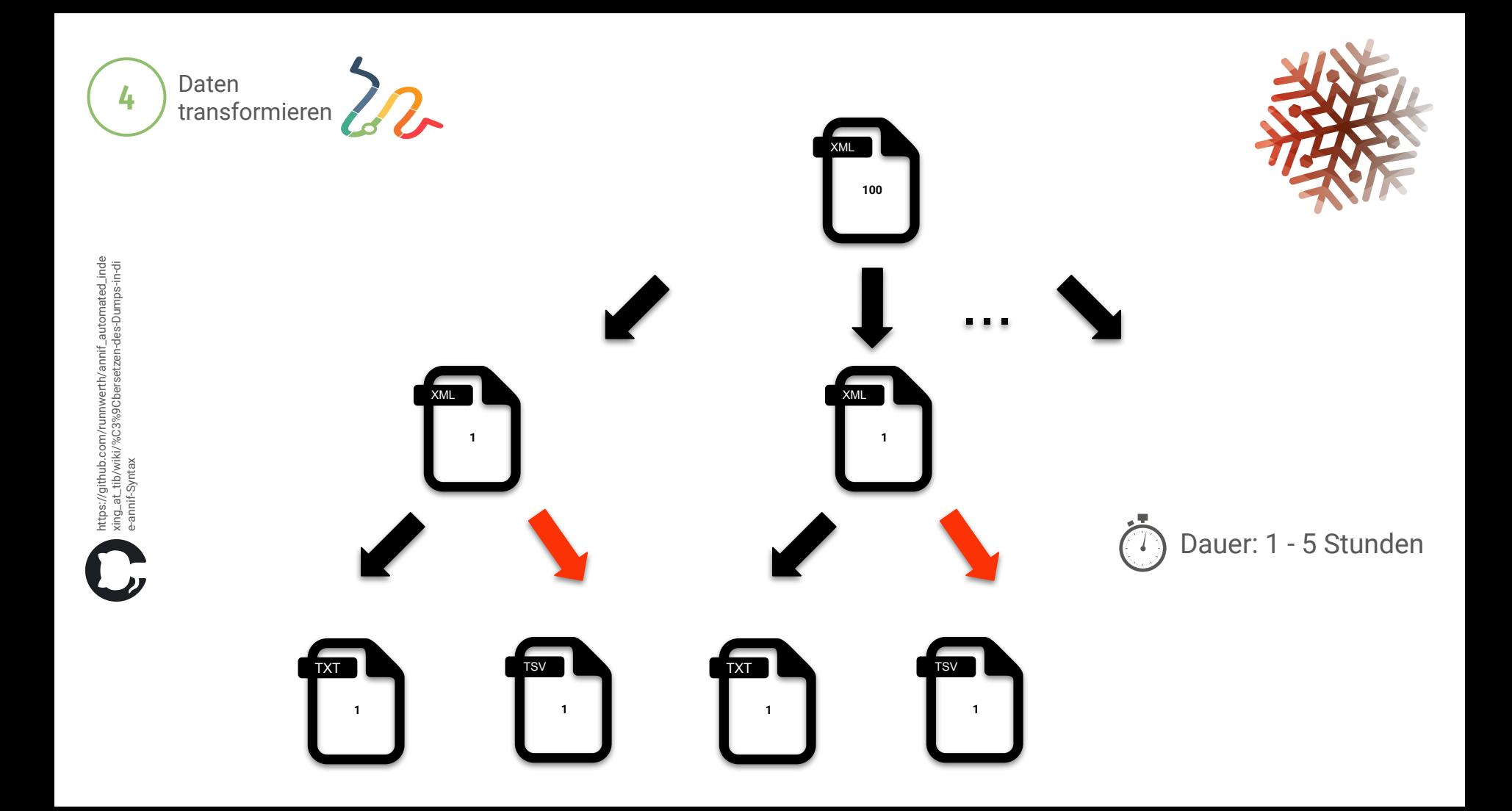

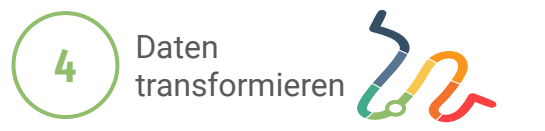

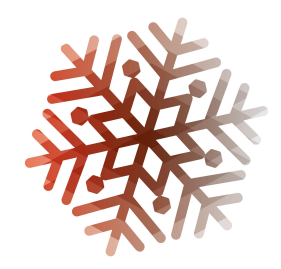

Der fertige Input für annif sieht dann pro Titeldatensatz so aus:

## TXT: (Semantisch verwertbare) Metadaten TSV: Ausgewählte Erschließungsdaten

Führer auf den deutschen Schiffahrtstraßen Preußen, Ministerium der Öffentlichen Arbeiten Wasserbau Schifffahrt Deutschland

<http://uri.gbv.de/terminology/bk/55.86> Schiffsverkehr, Schifffahrt <http://uri.gbv.de/terminology/bk/56.30> Wasserbau <http://uri.gbv.de/terminology/bk/15.40> Deutsche Geschichte: Allgemeines

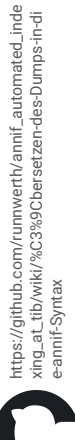

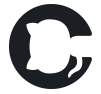

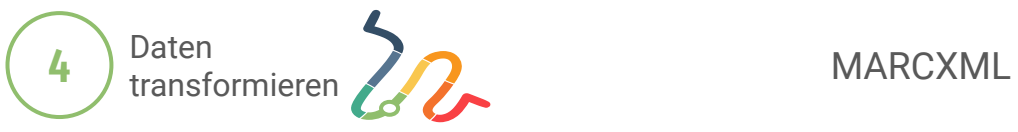

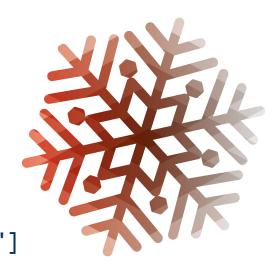

xmlstarlet sel -N marcxml="http://www.loc.gov/MARC21/slim" -t -v '//marcxml:subfield[@code="2"][text()="bk"]/following-sibling::marcxml:subfield[@code="a"] ' -nl tibkat00113689.xml

```
<marcxml:datafield ind1=" " ind2=" " tag="084">
      <marcxml:subfield code="2">bk</marcxml:subfield>
      <marcxml:subfield code="a">55.80</marcxml:subfield>
</marcxml:datafiel\Phi<marcxml:datafield ind1=" " ind2=" " tag="084">
      <marcxml:subfield code="2">bk</marcxml:subfield>
      <marcxml:subfield code="a">50.01</marcxml:subfield>
</marcxml:datafield>
<marcxml:datafield ind1=" " ind2=" " tag="084">
     <marcxml:subfield code="2">ssg</marcxml:subfield>
     <marcxml:subfield code="a">19,2</marcxml:subfield>
</marcxml:datafield>
<marcxml:datafield ind1=" " ind2=" " tag="084">
     <marcxml:subfield code="2">rvk</marcxml:subfield>
     <marcxml:subfield code="a">ZG 8930</marcxml:subfield>
</marcxml:datafiel\Phi<marcxml:datafield ind1=" " ind2=" " tag="084">
     <marcxml:subfield code="2">loc</marcxml:subfield>
      <marcxml:subfield code="a">T183.G32</marcxml:subfield>
</marcxml:datafield>
```
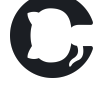

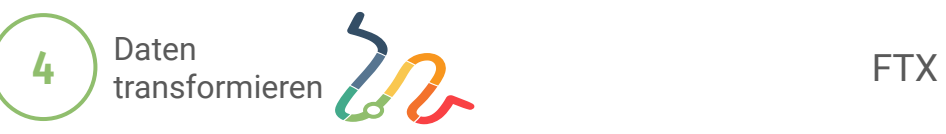

### xmlstarlet sel -T -t -m "//classification[@classificationName='bk']" -v  $'code[text()]' -o$ \$'\t' -v 'entries/entry[text()]' -nl

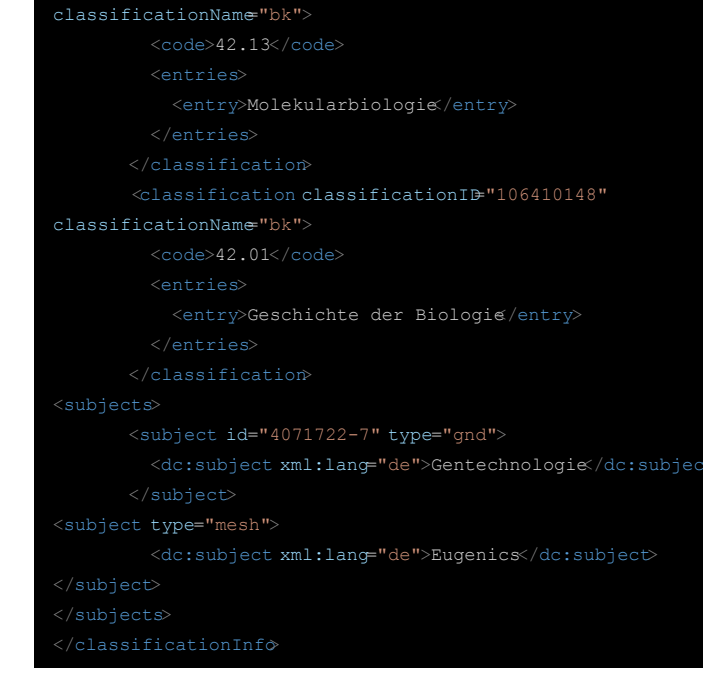

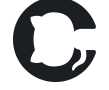

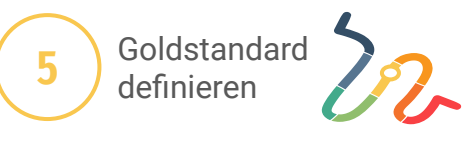

https://github.com/runnwerth/annif\_automated\_inde<br>xing\_at\_tib/wiki/Anlegen-eines-Goldstandards https://github.com/runnwerth/annif\_automated\_inde xing\_at\_tib/wiki/Anlegen-eines-Goldstandards

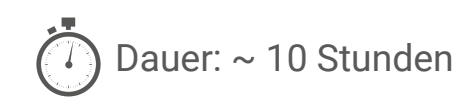

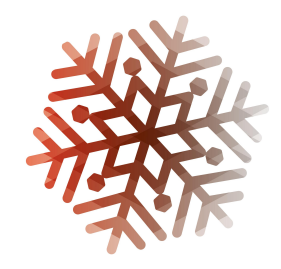

- Intellektueller Aufwand:
	- Repräsentanz des Gesamtkorpus ermitteln,
	- Qualität von hochwertiger Erschließung definieren,
	- passende Datensätze finden.
- Empfohlen: 10 15% vom Gesamtkorpus
- Das bedeutete in unserem größten Korpus von etwa 1.270.000 Metadatensätzen: ~12.700 Metadatensätze für den Goldstandard
- Wir haben diesem Fall geschummelt und nur 130 Metadatensätze ausgesucht.

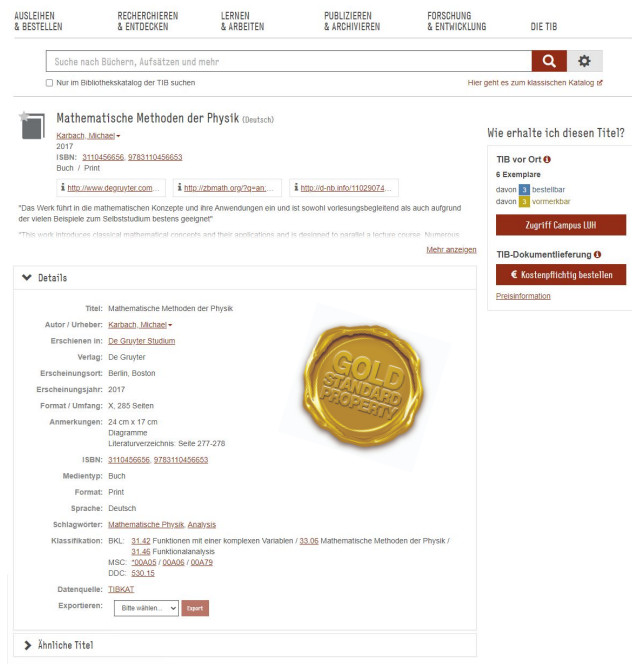

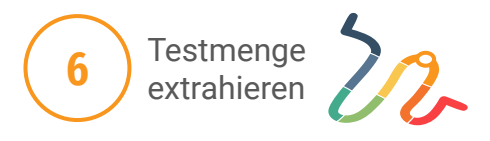

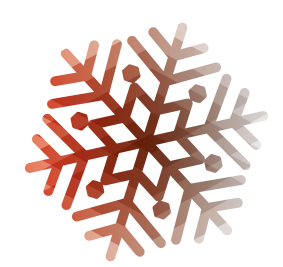

- Empfohlen: 10% vom Gesamtkorpus
- Auch hier haben wir gemogelt und nur eine handvoll Datensätze isoliert, um sie im WebGUI zu testen.
- Für uns erst interessant, wenn die Ergebnisse in Richtung Anwendbarkeit deuten.

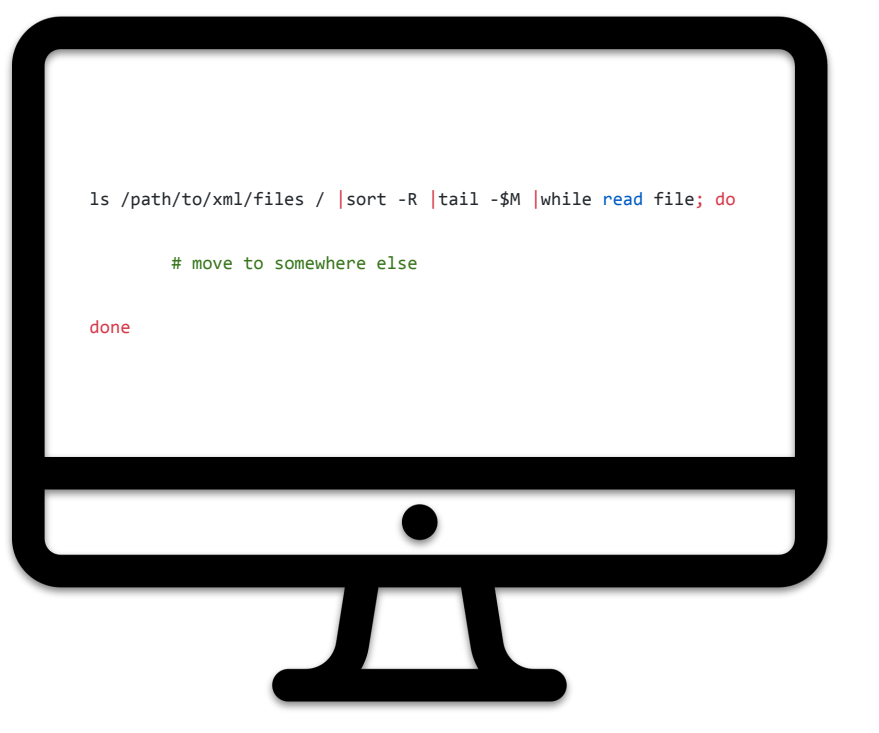

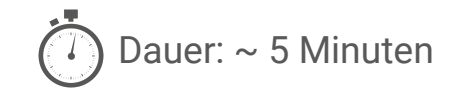

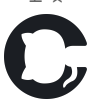

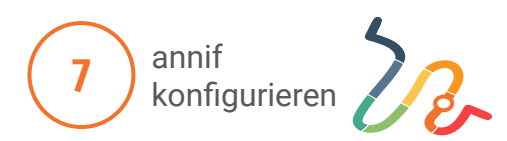

[TIBKAT\_LokSysMath\_de\_OP] name=TIBKAT\_LokSysMath\_de\_OP language=de backend=omikuji analyzer=snowball(german) vocab=TIBLokSysMath

[FIDmove BK de maui]

# name=FIDmove\_BK\_de\_maui

# language=de

# backend=maui

- # endpoint=http://mauiserver:8080/mauiserver/
- 

# vocab=bk

# limit=1000

## Konfiguration: projects.cfg

### #!/bin/bash

annif\_project="TIBKAT\_LokSysMath\_de\_OP"

#Load local classification echo "Start loading local classification" annif loadvoc \$annif\_project vocab/TIBLokSysMath.tsv echo "Local classification loaded" #Train loaded vocabulary echo "Start training" annif train \$annif\_project training/TIBIndex/TIBKAT\_LokSysMath\_de/ echo "Local classification trained"

#Evaluate against gold standard annif eval \$annif\_project goldstandard/TIBIndex/TIBKAT\_LokSysMath\_de/

#Run Web GUI echo "Start Web GUI" gunicorn --bind 0.0.0.0:5000 "annif:create\_app()" #annif run

Ablauf: myAnnifProject.sh

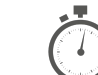

Dauer: < 10 Minuten (inkl. annif laufen lassen)

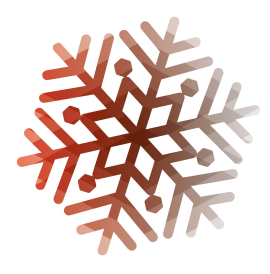

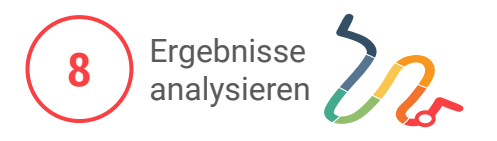

## Evaluierungsfeature von annif

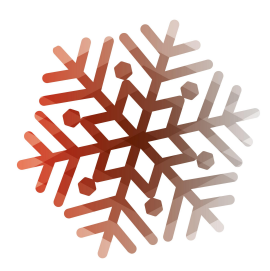

## FIDmove-Index (TIBKAT-Anteil), Basisklassifikation, deutsch, Maui

# Precision (doc avg): 0.6076112412177986 Recall (doc avg): 0.6586065573770491 F1 score (doc avg): 0.5950772360608426

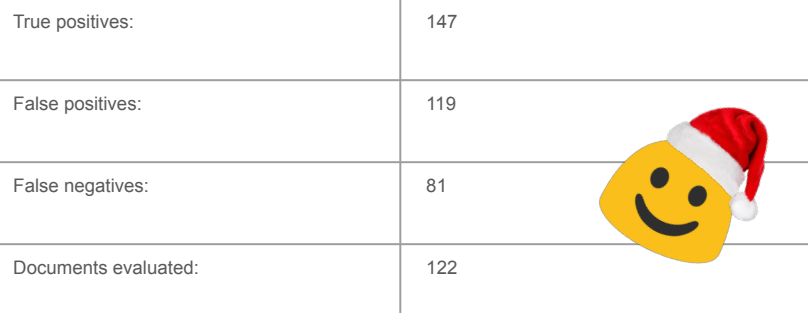

## TIB-Index, TIBKAT, Lokalsystematik, deutsch, Omikuji

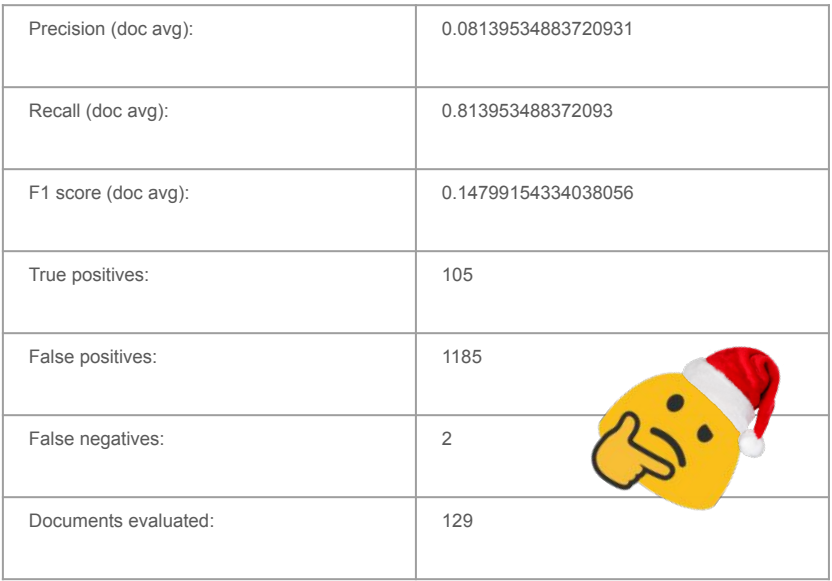

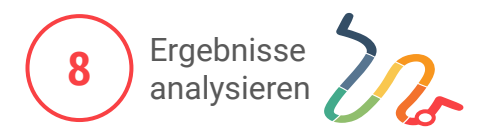

**Q** Annif

### Stichproben mit dem WebGUI

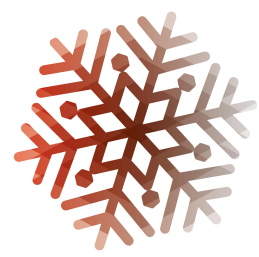

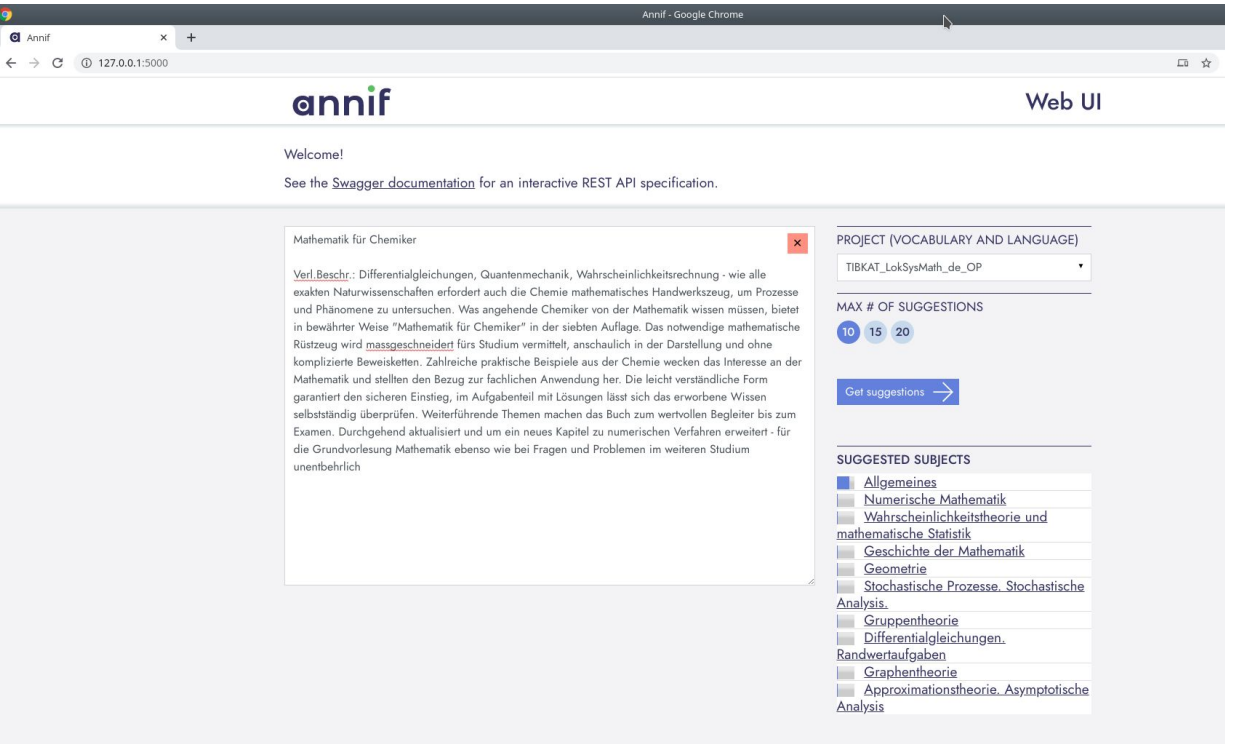

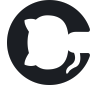

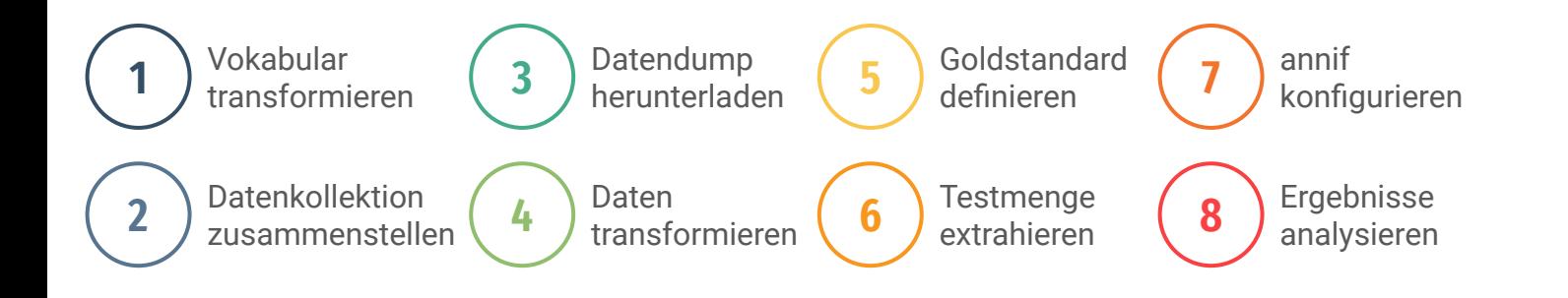

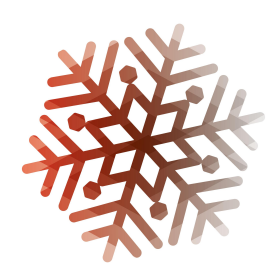

## **Best Case:**

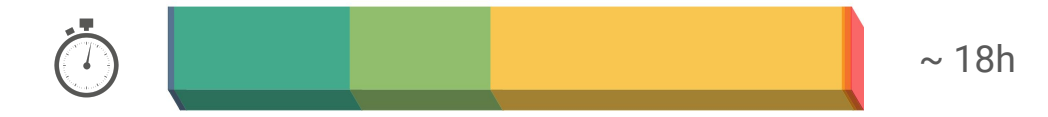

## **Worst Case:**

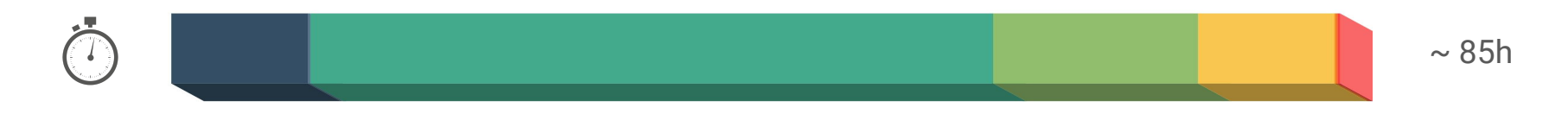

Automatische Fachzuordnung von Dokumentmetadaten anhand von Erschließungsinformationen LinSearch nachbauen

**Stufe 1:** Zuordnung nach vorhandenen Klassifikationselementen gemäß einer Konkordanz (Mapping)

**Stufe 2:** Automatische Fachzuordnung nach linguistischer Indexierung mit

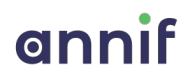

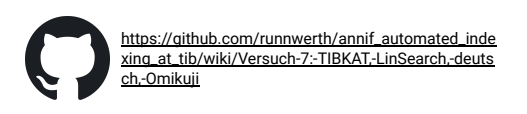

Korpus für

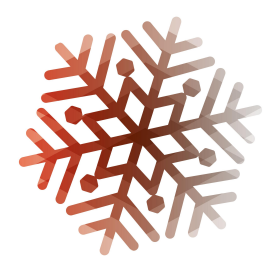

Benchmark-Matrix mit einem vielversprechenden Korpus.

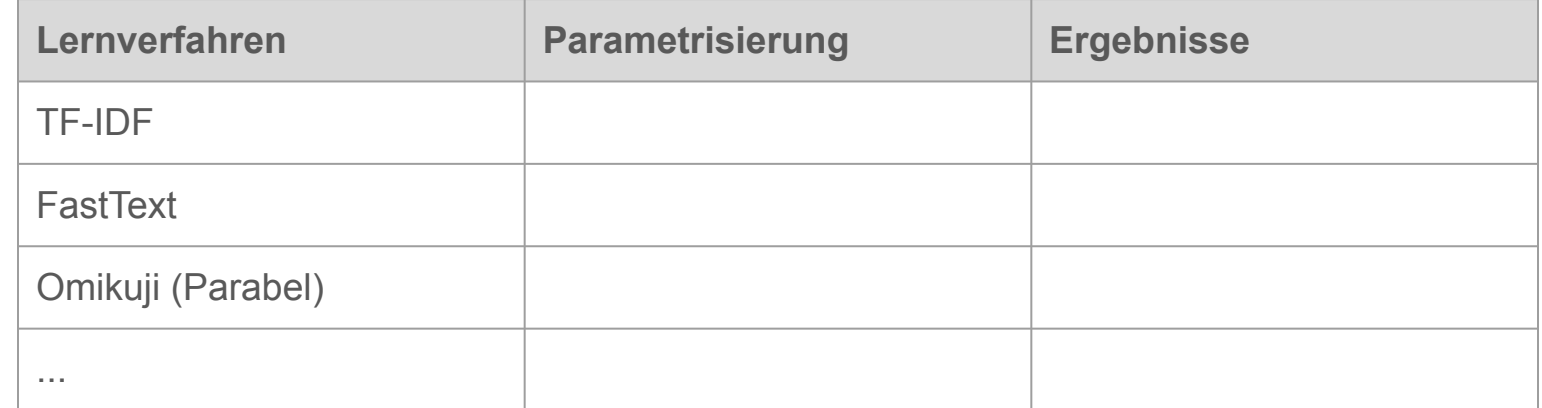

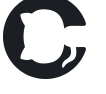

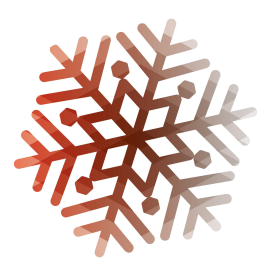

Datenaufbereitungsprozess benutzungsfreundlicher gestalten (LowFi)

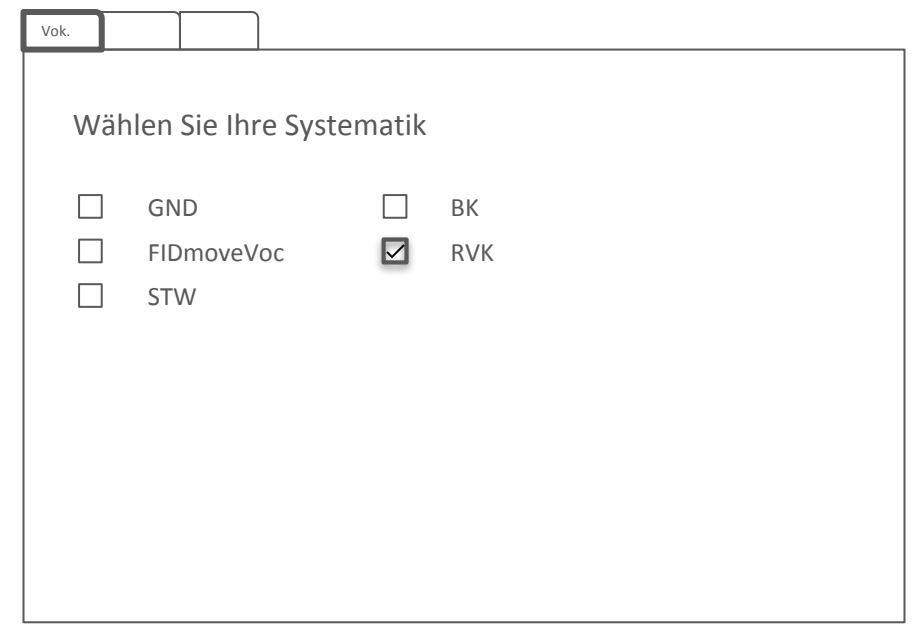

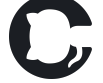

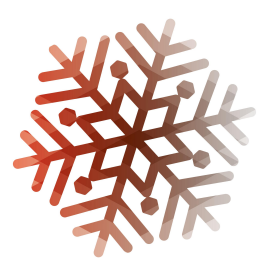

Datenaufbereitungsprozess benutzungsfreundlicher gestalten (LowFi)

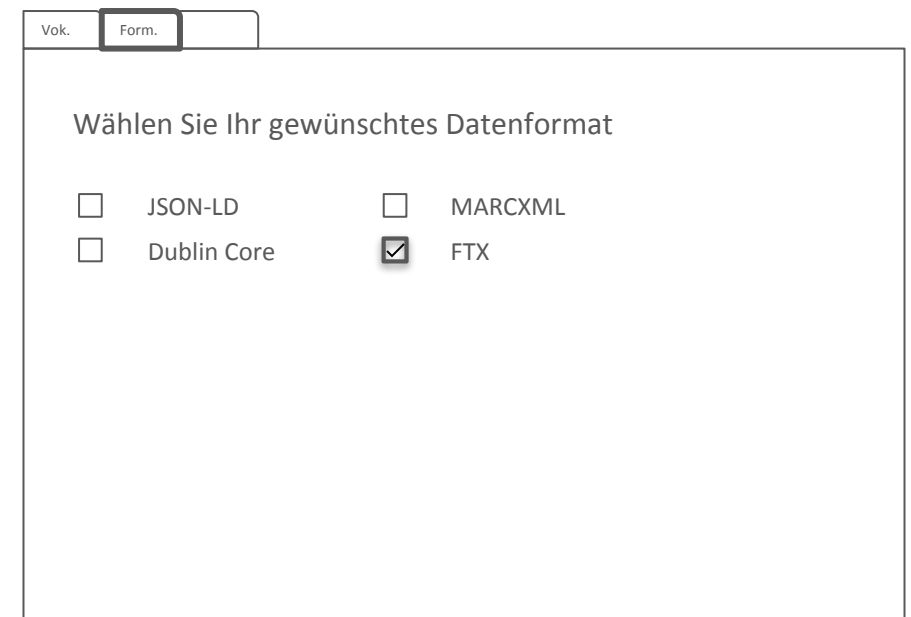

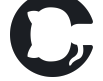

## **Machen Sie mit!**

https://github.com/runnwerth/annif\_automated\_indexing\_at\_tib/wiki/